## Logging Into D2L (Brightspace) Virtual Learning System

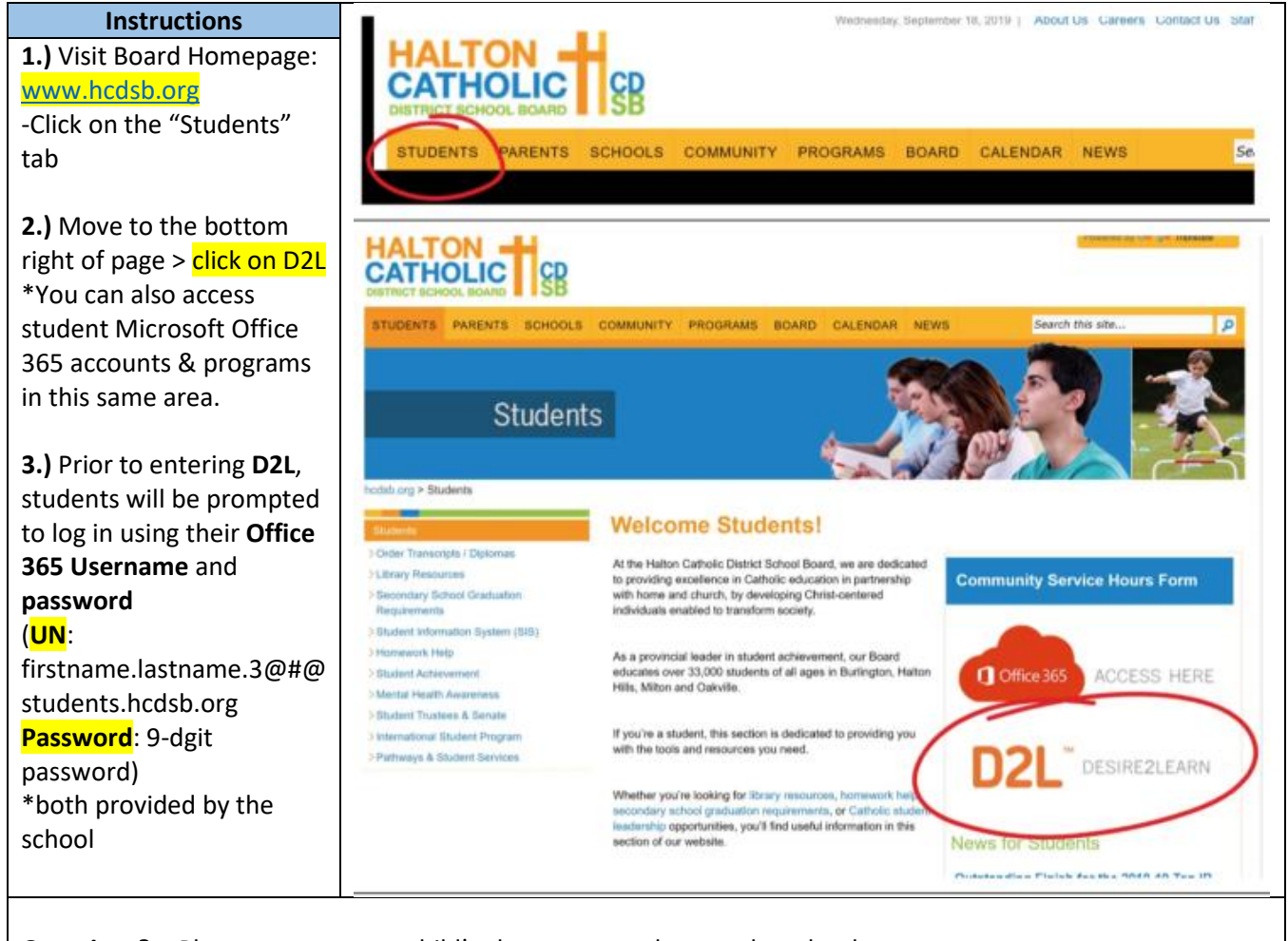

**Questions?** - Please contact your child's classroom teachers or the school.